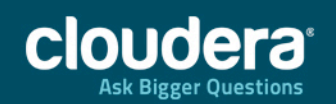

#### Dunumg Applications **Building Applications on Hadoop**

#### **Mark Grover**

ģ

**Speaker School**<br>Software Engineer, Cloudera @mark\_grover Jfokus 2014 (February 4<sup>th</sup>, 2014)

> ©2014 Cloudera, Inc. All Rights Reserved.

# Agenda

- Brief intro to Hadoop and the ecosystem
- Developing apps on Hadoop
	- What's the current problem?
	- How are we fixing it?

2©2014 Cloudera, Inc. All Rights Reserved.

## What is Apache Hadoop?

#### **Apache Hadoop** is an open source platform for data storage and processing that  $is...$

- $\checkmark$  Scalable
- $\checkmark$  Fault tolerant
- $\checkmark$  Distributed

#### **Has the Flexibility to Store and Mine Any Type of Data**

- Ask questions across structured and unstructured data that were previously impossible to ask or solve
- Not bound by a single schema

3

#### CORE HADOOP SYSTEM COMPONENTS

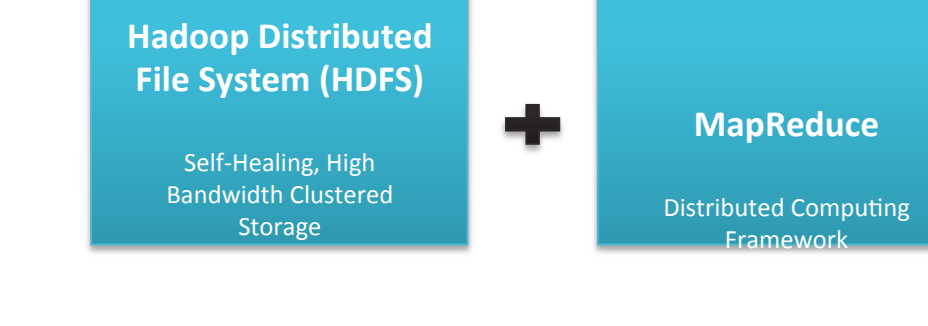

#### **Excels** at **Processing Complex Data**

- Scale-out architecture divides workloads across multiple nodes
- **Flexible file system eliminates ETL** bottlenecks

©2014 Cloudera, Inc. All Rights Reserved.

#### **Scales Economically**

- Can be deployed on commodity hardware
- Open source platform guards against vendor lock

# Developing apps on Hadoop

Kite SDK

4

©2014 Cloudera, Inc. All Rights Reserved.

## A typical system (zoom 100:1)

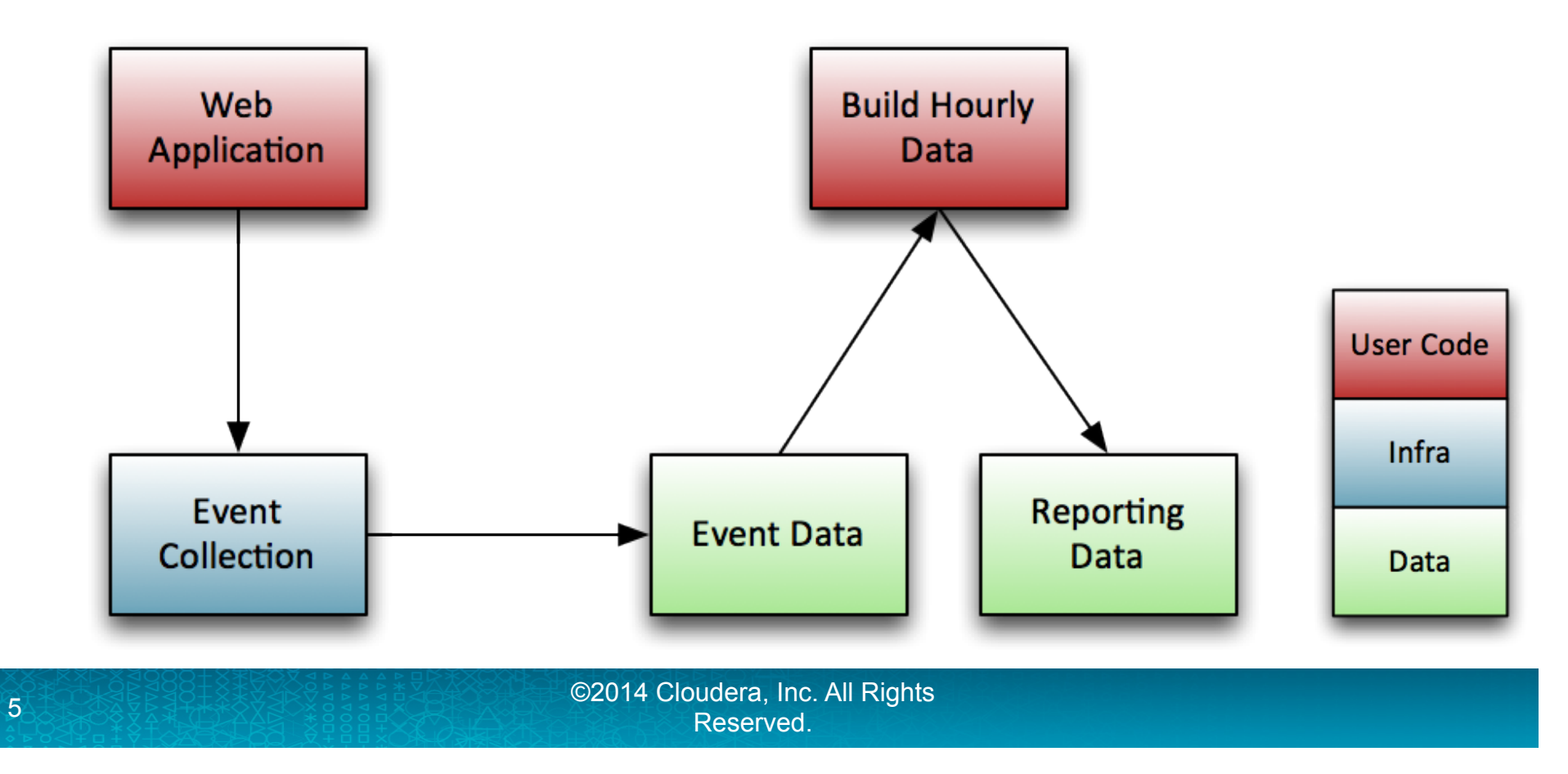

## Hadoop is incredibly powerful

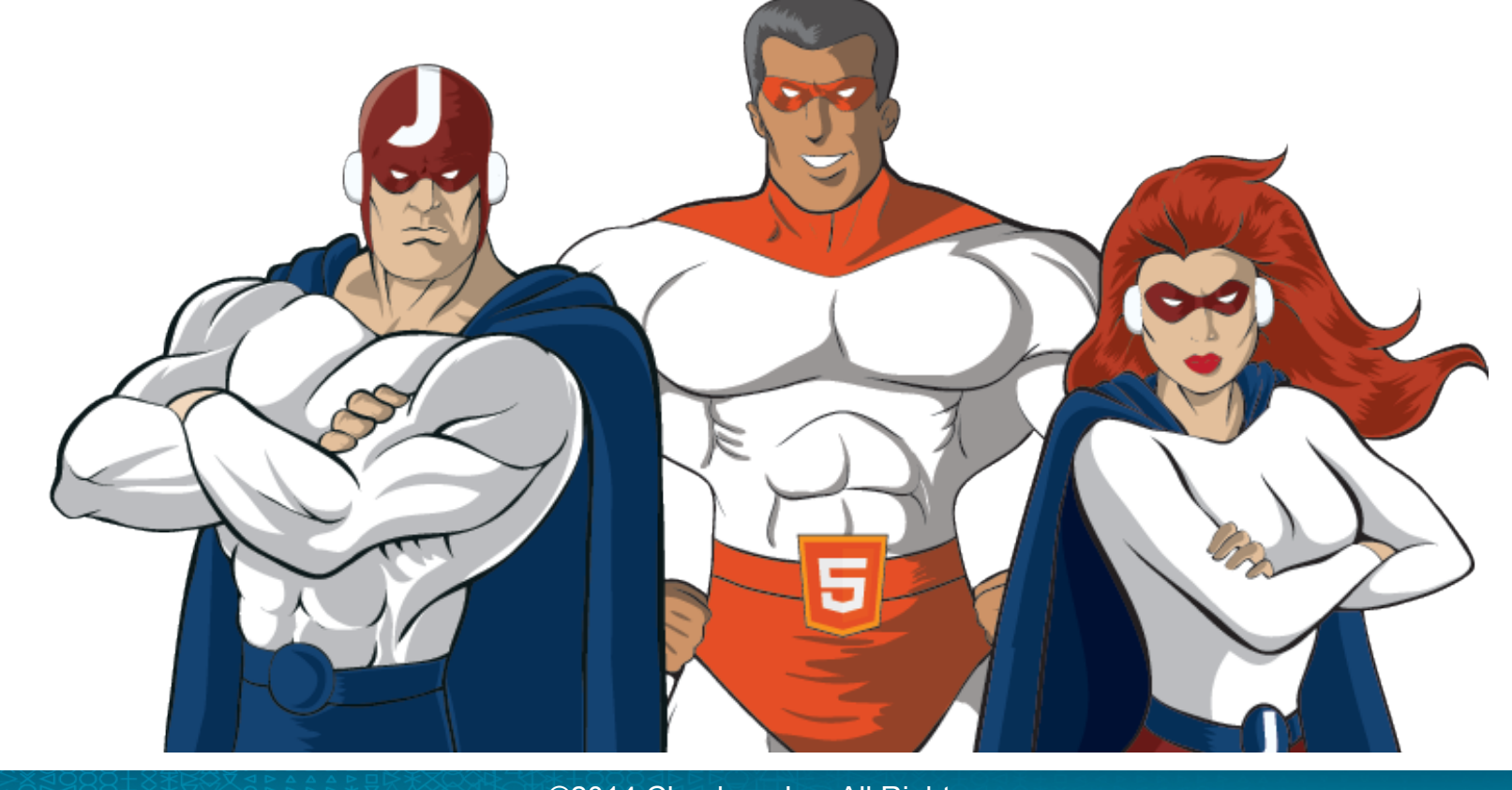

**6** 2014 Cloudera, Inc. All Rights Reserved.

## Hadoop is incredibly flexible

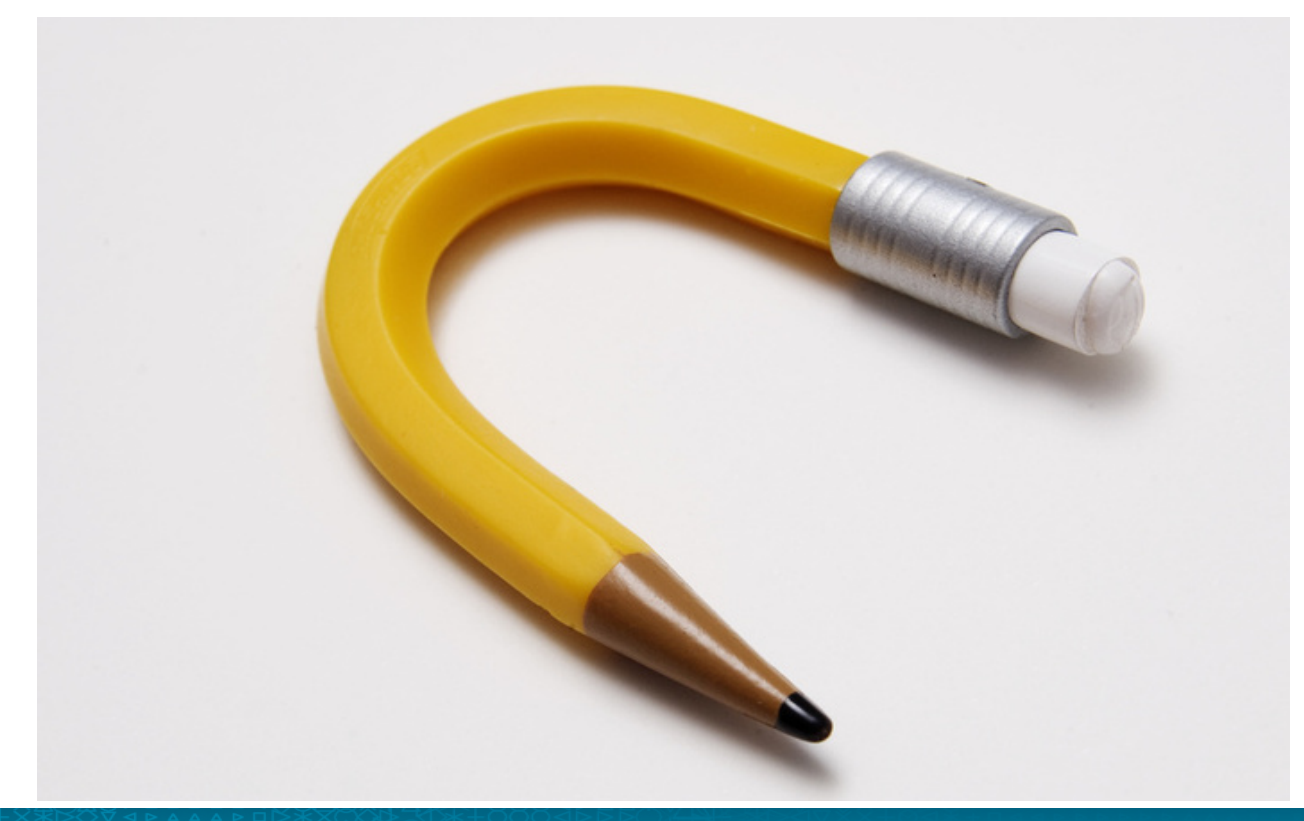

7ਊ20 - ଏସି ବ୍ୟୁବିଧାନ ସେ । ସେ ବ୍ୟୁବିଧାନ କରାଯାଏ Cloudera, Inc. All Rights ।<br>7©2014 Cloudera, Inc. All Rights

#### Hadoop is incredibly low-level

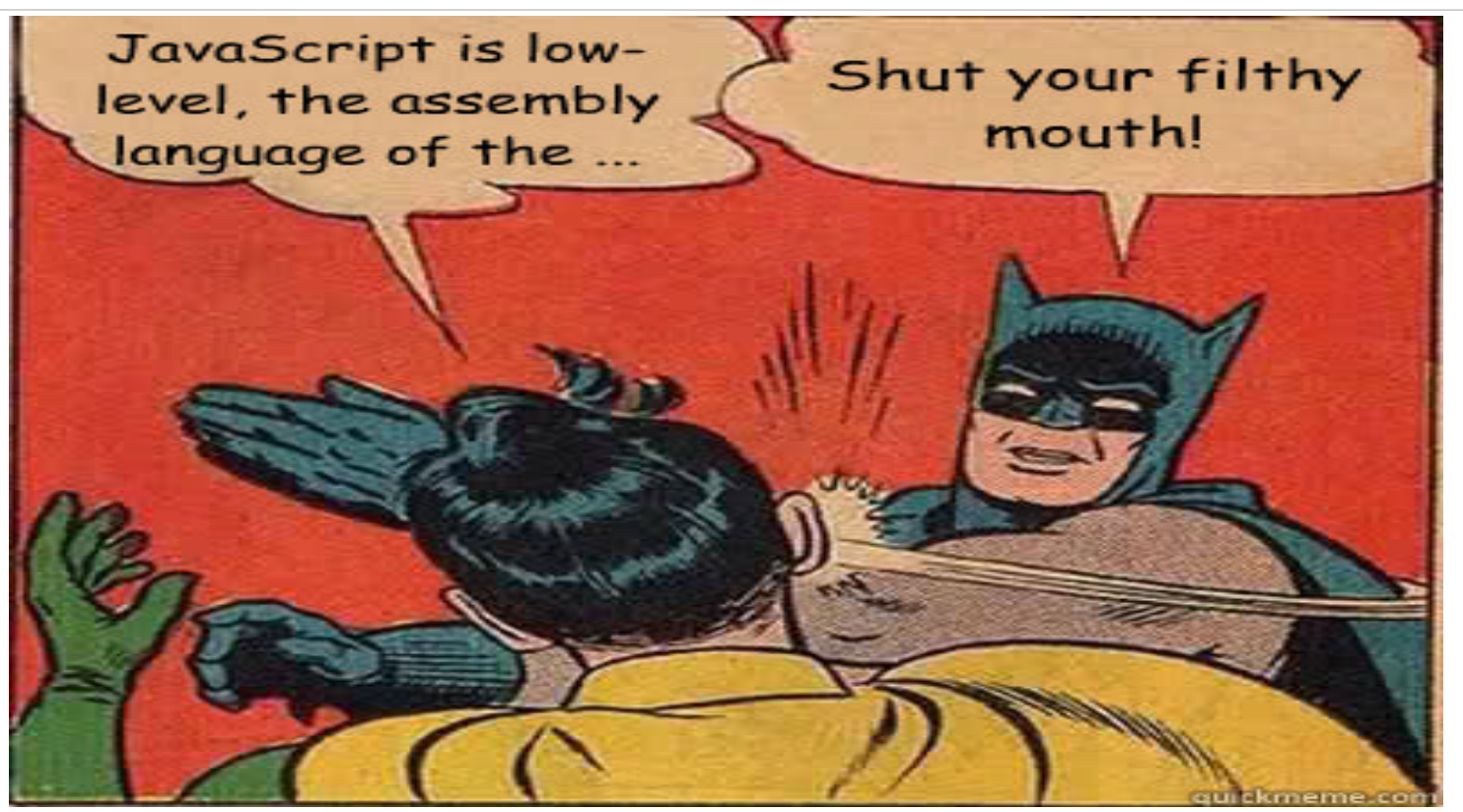

8©2014 Cloudera, Inc. All Rights Reserved.

## Hadoop is incredibly complex

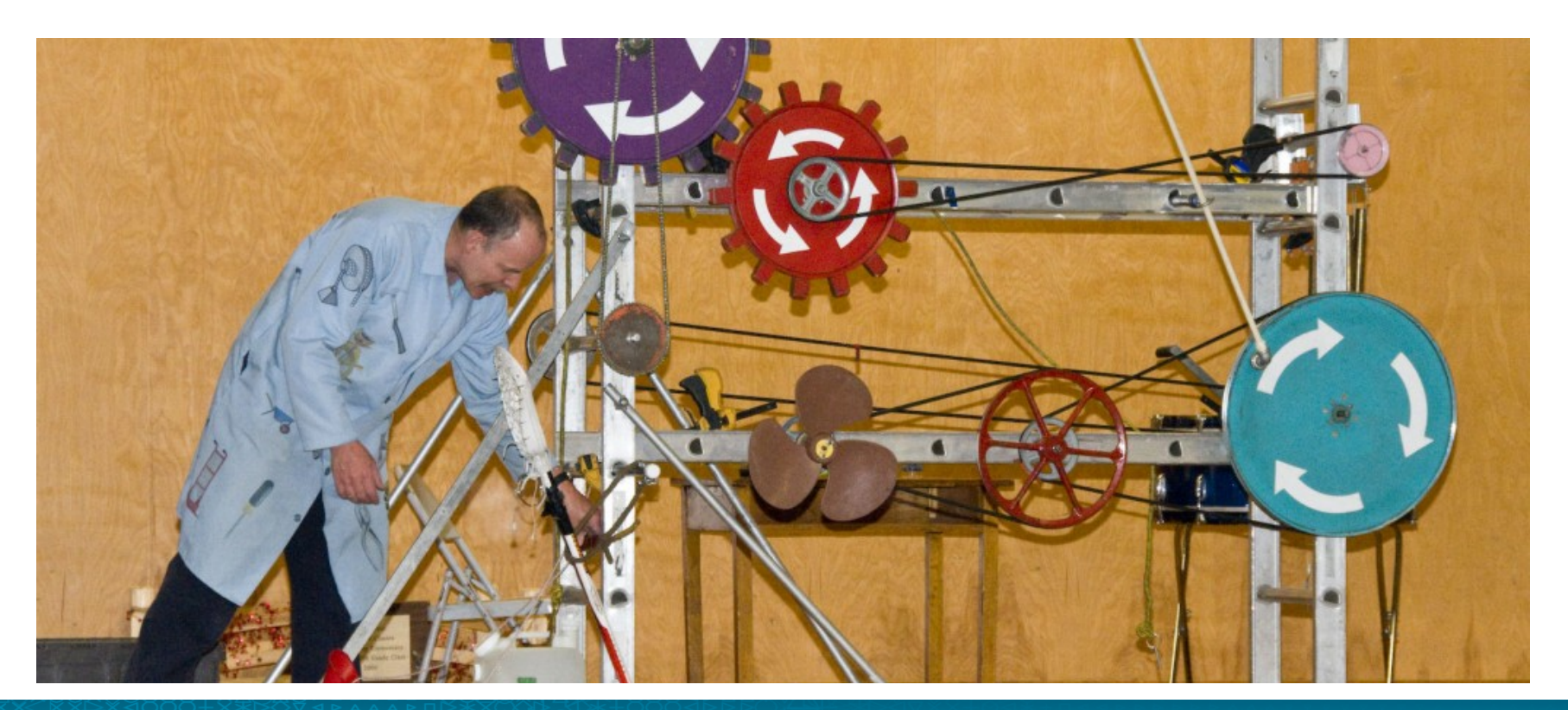

**9** 2014 Cloudera, Inc. All Rights Reserved.

"[I]t's not enough to just build a scalable and stable system; the system also has to be easy enough for thousands of internal developers of all types and all skill levels to use. "

> @2014 Cloudera, Inc. All Rights **Reserved**

2 10

## A typical system (zoom 100:1)

![](_page_10_Figure_1.jpeg)

![](_page_11_Figure_0.jpeg)

#### A typical system (zoom 10:1)

![](_page_12_Figure_0.jpeg)

![](_page_12_Figure_1.jpeg)

# What you actually care about

- Getting data from A to B
- Using it later

14 Designal Cloudera, Inc. All Rights Reserved.

## Infrastructure details

- Serialization, file formats, and compression
- Metadata capture and maintenance
- Dataset organization and partitioning
- Durability and delivery guarantees
- Well-defined failure semantics
- Performance and health instrumentation

15 ⊙2014 Cloudera, Inc. All Rights Reserved.

# Wouldn't it be nice...?

- Make Hadoop accessible to the enterprise developer
- Address the most common cases
- Codify expert patterns and practices for building data-oriented systems and applications.
- Let developers focus on business logic, not plumbing or infrastructure.
- Provide smart defaults for platform choices.
- Support piecemeal adoption via loosely-coupled modules

![](_page_15_Picture_7.jpeg)

## **Kite SDK**

- An open source set of libraries, guides, and examples for building data-oriented systems and applications
- Provides higher level APIs atop existing components of CDH
- Supports piecemeal adoption via loosely coupled modules

17©2014 Cloudera, Inc. All Rights Reserved.

### Kite SDK Data Module

- Logical abstractions of records, datasets and repositories with implementations for HDFS and HBase (upcoming)
- APIs to drastically simplify working with datasets in Hadoop filesystems. The Data module:
	- Handles automatic serialization and deserialization of Java POJOs as well as Avro Records.
	- Automatic compression.
	- File and directory layout and management.
	- Automatic partitioning based on configurable functions.
	- A metadata provider plugin interface to integrate with centralized metadata management systems.

qs । अधिक अधिक अधिक अधिक प्राप्त । प्राप्त । प्राप्त । प्राप्त । प्राप्त । प्राप्त । प्राप्त । प्राप्त । प्राप<br>18 देखिन अपने प्राप्त । प्राप्त । प्राप्त । प्राप्त । प्राप्त । प्राप्त । प्राप्त । प्राप्त । प्राप्त । प्राप Reserved.

#### Code

```
DatasetRepository repo = new FileSystemDatasetRepository.Builder()
   .fileSystem(FileSystem.get(new Configuration()))
   .directory(new Path("/data"))
   .get();
Dataset events = repo.create("events",
   new DatasetDescriptor.Builder()
     .schema(new File("event.avsc"))
     .partitionStrategy(
       new PartitionStrategy.Builder().hash("userId", 53).get()
     ).get()
);
DatasetWriter<GenericRecord> writer = events.getWriter();
writer.open();
writer.write(
  new GenericRecordBuilder(schema)
     .set("userId", 1)
     .set("timeStamp", System.currentTimeMillis())
     .build()
);
writer.close();
```
#### Data

/data /events /.metadata /schema.avsc /descriptor.properties /userId=0 /10000000.avro /10000001.avro /userId=1 /20000000.avro /userId=2 /30000000.avro

![](_page_18_Picture_4.jpeg)

©2014 Cloudera, Inc. All Rights Reserved.

![](_page_18_Picture_6.jpeg)

# **Kite SDK Morphlines Module**

Pluggable, configuration-driven data transform library Born out of Cloudera Search, but general purpose Configure record transform stages in a container library Use the library in Flume, MapReduce jobs, Storm, and other Java applications

14 **Cloudera, Inc. All Rights** Reserved.

![](_page_19_Picture_4.jpeg)

# **Other Modules**

Maven plugin

Package, deploy, and execute "apps"

Execute dataset operations

Examples 

... 

POJO, generic, and generated entity ingest

Dataset administrative operations

Crunch and MR integration

14 SEERS ERECTED C2014 Cloudera, Inc. All Rights Reserved.

![](_page_20_Picture_10.jpeg)

#### Future

**HBase** 

Extending data APIs to support random access

Same automatic serialization, schema management, etc.

Higher-order data management

Common tasks

Think background compaction, conversion, etc.

Integration with existing middleware frameworks

Give us all your good ideas (and code)!

![](_page_21_Picture_9.jpeg)

![](_page_21_Picture_10.jpeg)

### Kite SDK Resources

- Docs
	- http://kitesdk.org/docs/current/
- Examples
	- https://github.com/kite-sdk/kite-examples
- Source code
	- https://github.com/kite-sdk/

Binary artifacts available from Cloudera's Maven repository

- Twitter: @mark\_grover
- Slides at http://www.slideshare.net/markgrover/applications-on-hadoop
- LinkedIn: linkedin.com/in/grovermark

23 ASSESSES SERIES CO2014 Cloudera, Inc. All Rights Reserved.

# Co-authoring O'Reilly book

- Titled 'Hadoop Application Architectures'
- How to build end-to-end solutions using Apache Hadoop and related tools
- Updates on Twitter: @hadooparchbook
- http://www.hadooparchitecturebook.com/

![](_page_23_Picture_5.jpeg)

<sup>24</sup>©2014 Cloudera, Inc. All Rights Reserved.